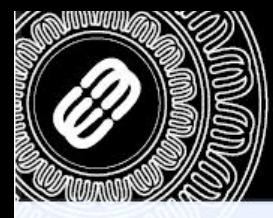

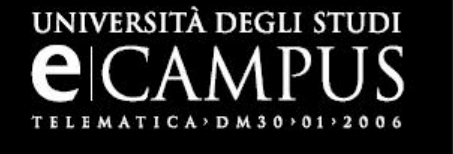

# **GUIDA AL CORRETTO UTILIZZO DEL WEB DISK**

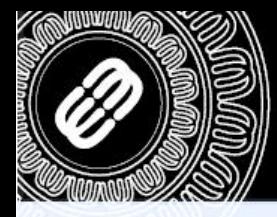

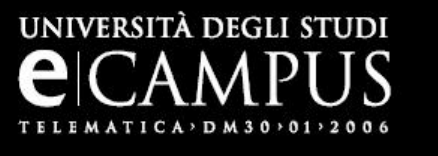

Lo scopo di questo documento è quello di dare una linea guida da seguire per l'utilizzo dell'utilità di condivisione file tra docenti e studenti all'interno del portale [www.uniecampus.it](http://www.uniecampus.it/) .

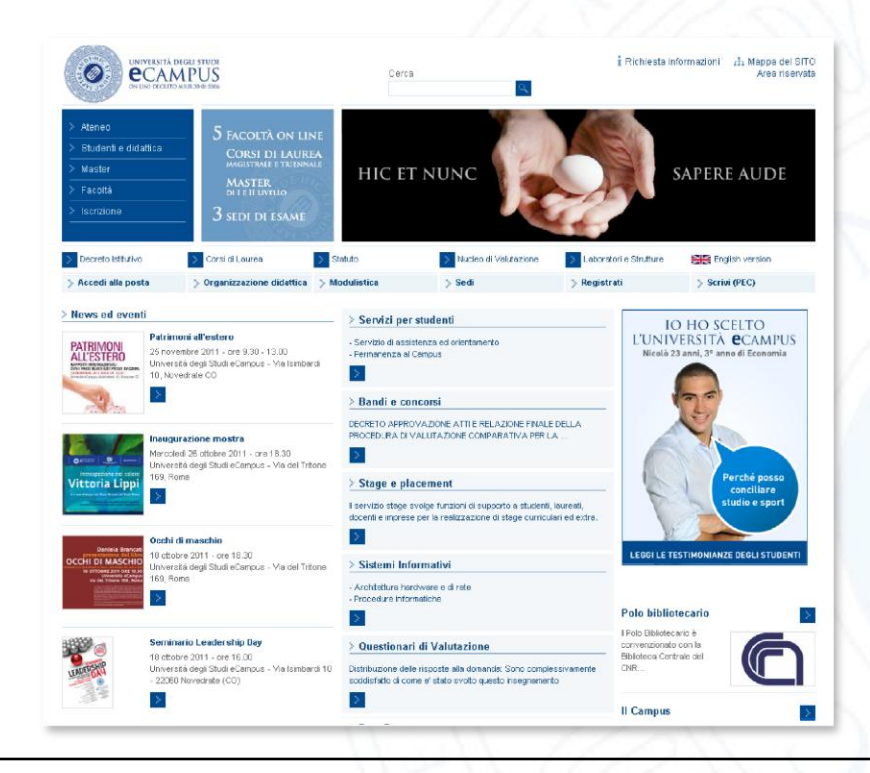

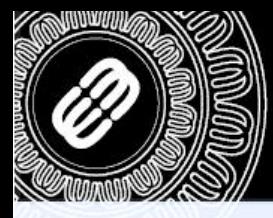

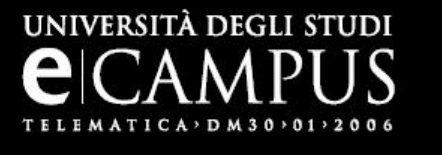

Come prima cosa è necessario eseguire l'accesso nell'area riservata.

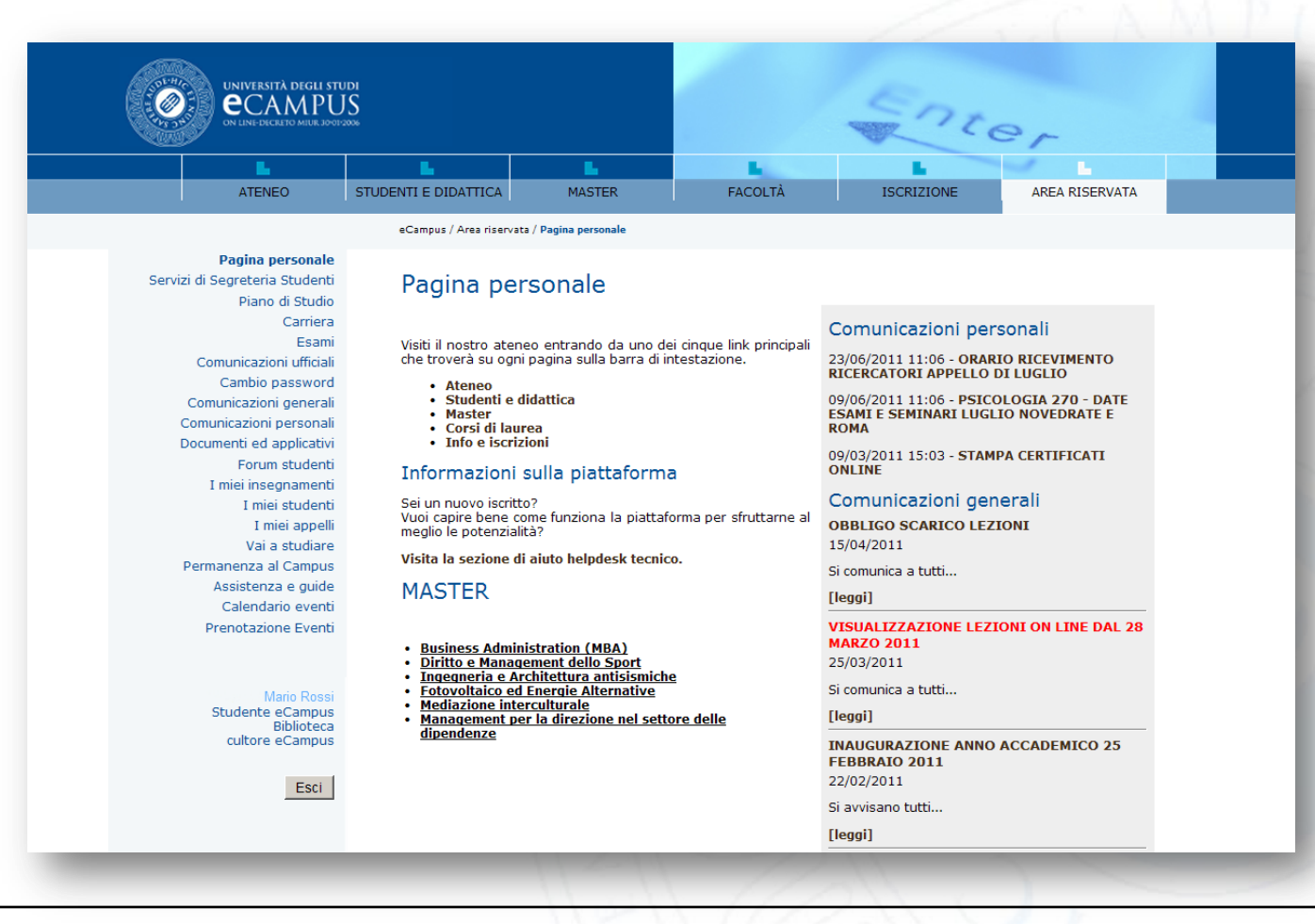

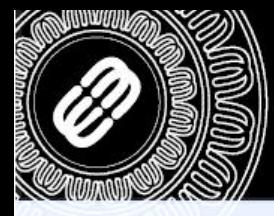

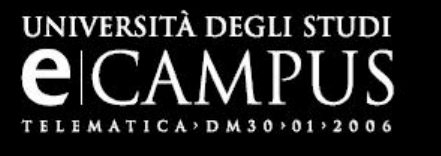

Una volta effettuato l'accesso è necessario cliccare sulla voce Web Disk e ci si troverà di fronte alla seguente schermata:

Pagina personale Servizi di Segreteria Docenti Comunicazioni ufficiali Cambio password Comunicazioni generali Comunicazioni personali Assistenza e supporti Software per SDA Forum studenti Percipienti Accedi ai corsi I miei insegnamenti I miei studenti I miei appelli Cerca Decenti **Web Disk** Calendario eventi Ricevimento Docenti Prenotazione Eventi

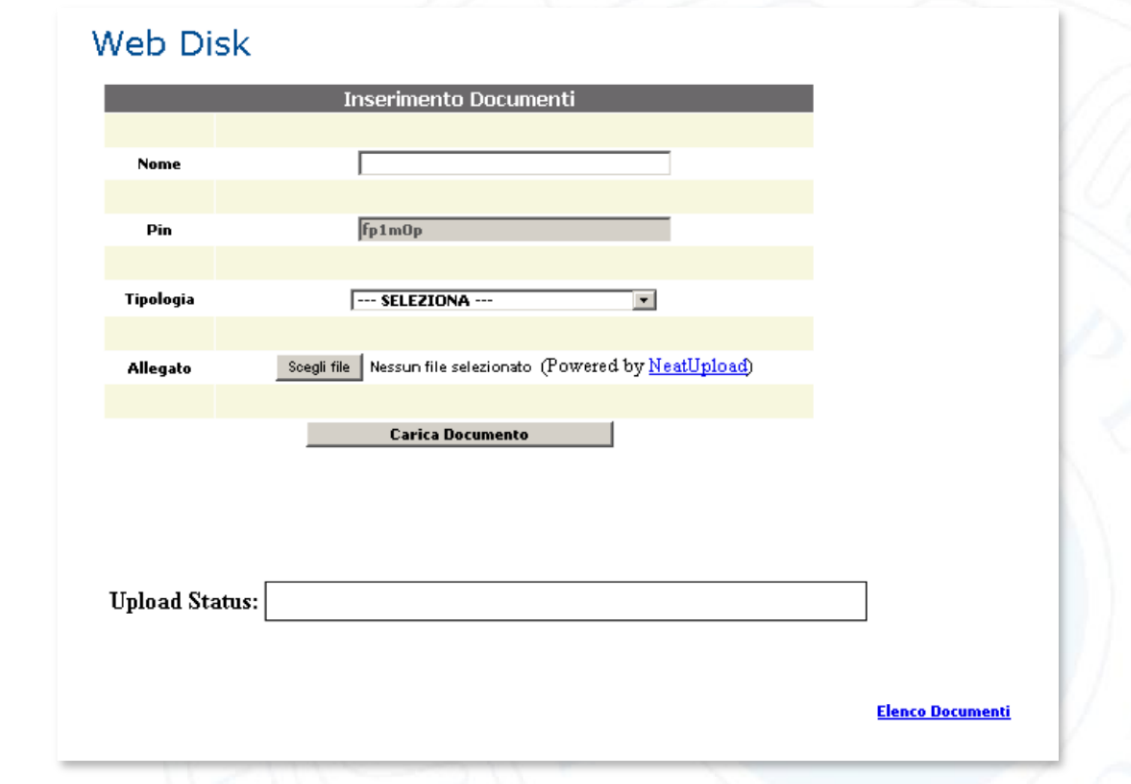

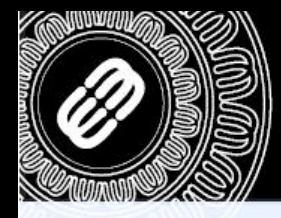

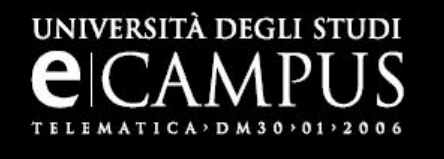

Il funzionamento del Web Disk è molto semplice e molto sicuro: 1) inserire nel primo campo del form il nome del file da condividere

2) annotare il codice PIN

3) scegliere la tipologia del file da allegare

4) selezionare il file da inviare all'interno del proprio computer

5) cliccare sul bottone: «Carica Documento»

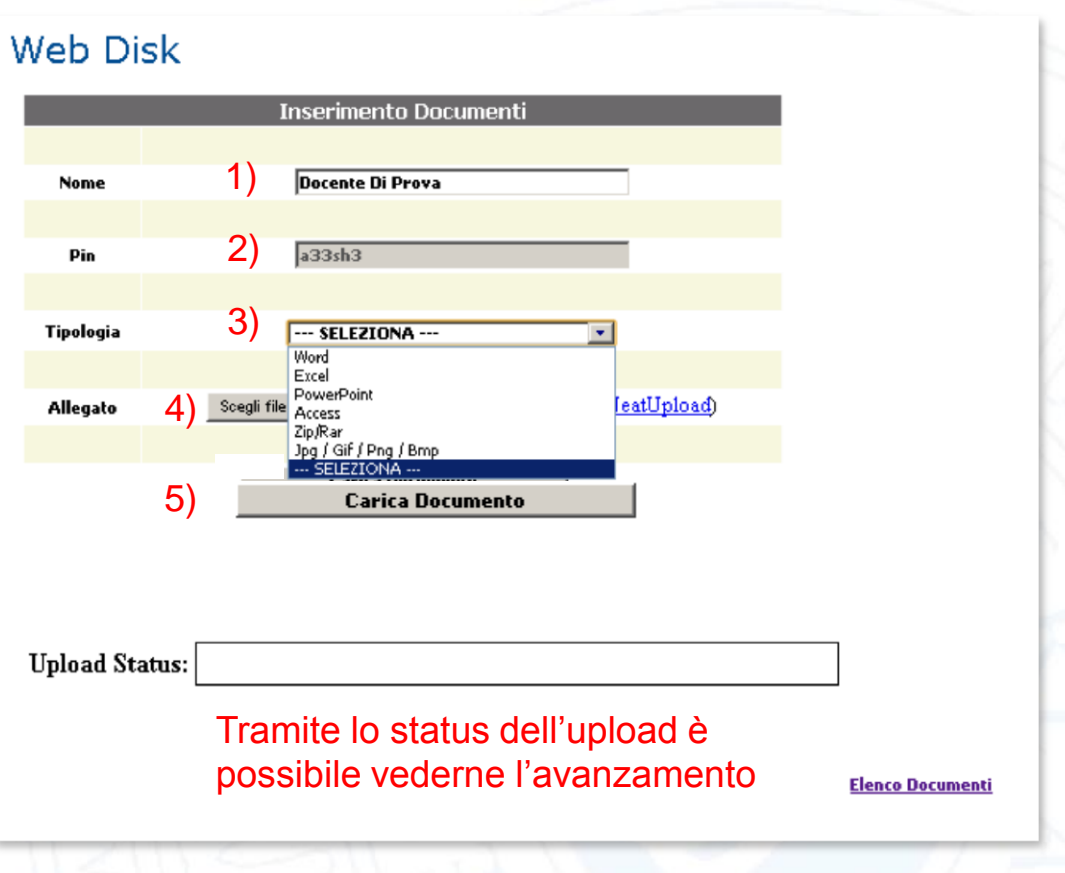

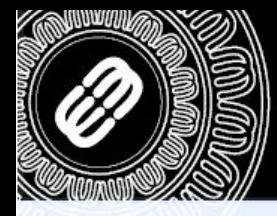

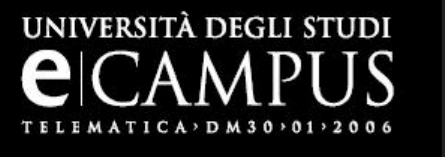

Il pin indicato nella pagina dell'inserimento dell'allegato da condividere dovrà essere inviato al destinatario poiché indispensabile al download del file.

Una volta entrato all'interno della sezione «Web Disk» il destinatario del file si troverà di fronte alla seguente schermata:

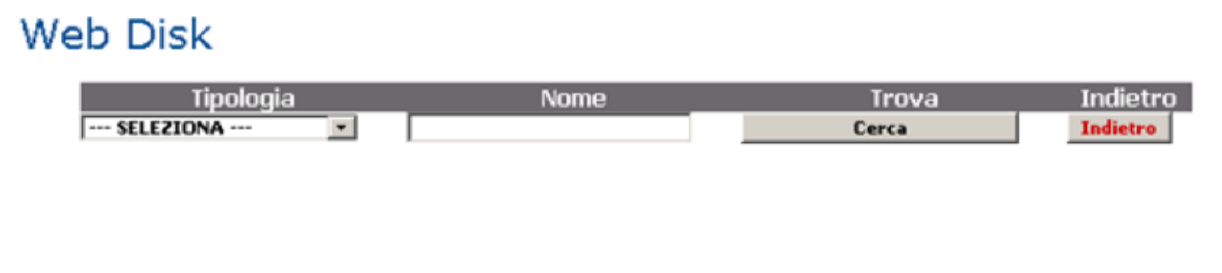

In questa pagina saranno presenti tutti i file condivisi tramite Web Disk ma solamente il possessore del pin corrispondente sarà in grado di scaricarli.

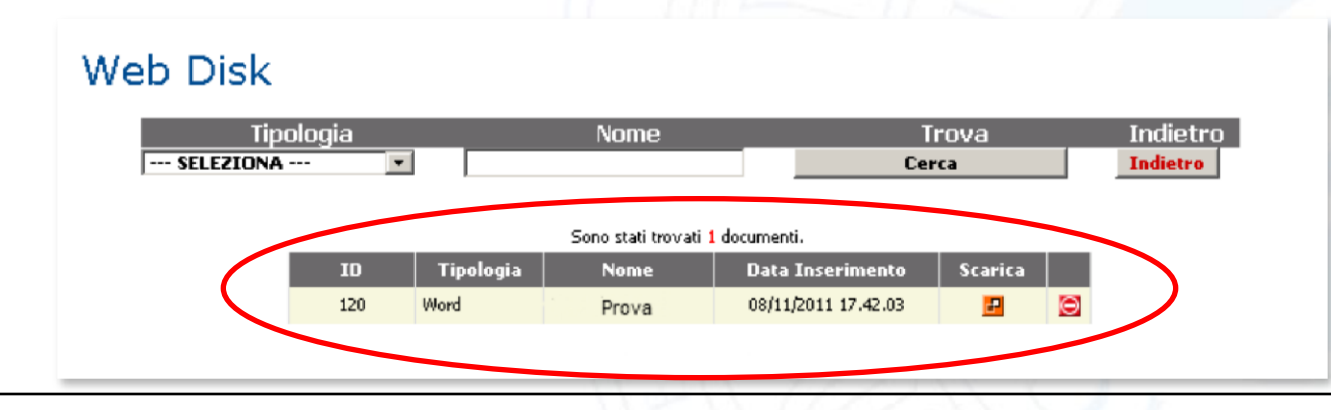

© 2007 Università degli studi e-Campus - Via Isimbardi 10 - 22060 Novedrate (CO) - C.F. 08549051004 Tel: 031/7942500-7942505 Fax: 031/7942501 - [info@uniecampus.it](mailto:info@uniecampus.it)

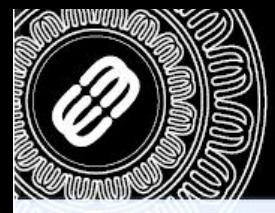

«Scarica».

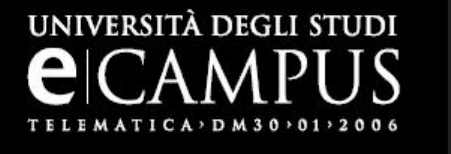

# **GUIDA ALL'UTILIZZO DEL WEB DISK**

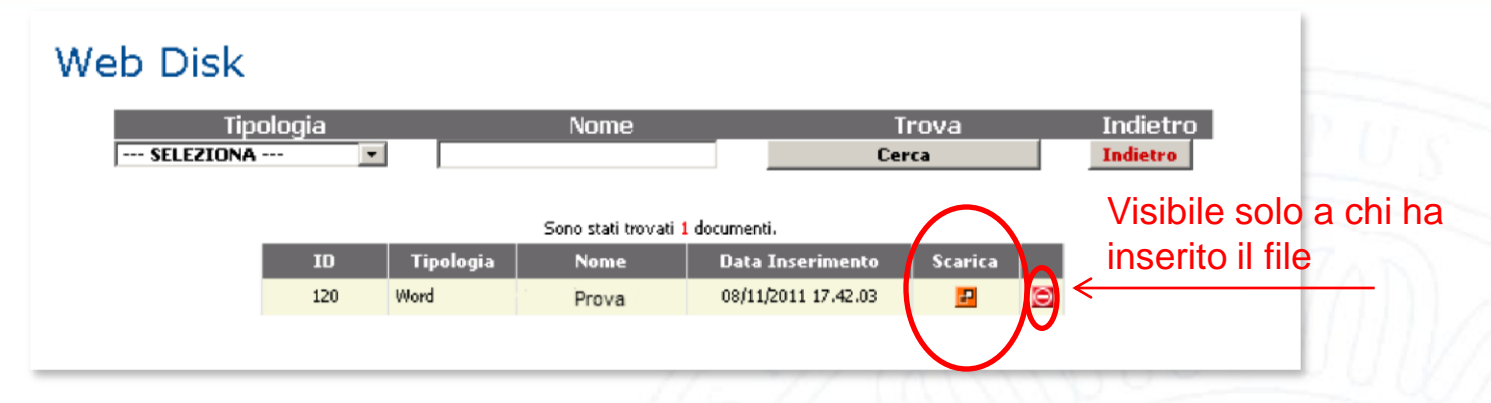

Una volta cliccato sul bottone «Scarica» ci si troverà di fronte alla richiesta di inserimento del codice PIN, ed una volta inserito bisogna cliccare su «Prosegui».

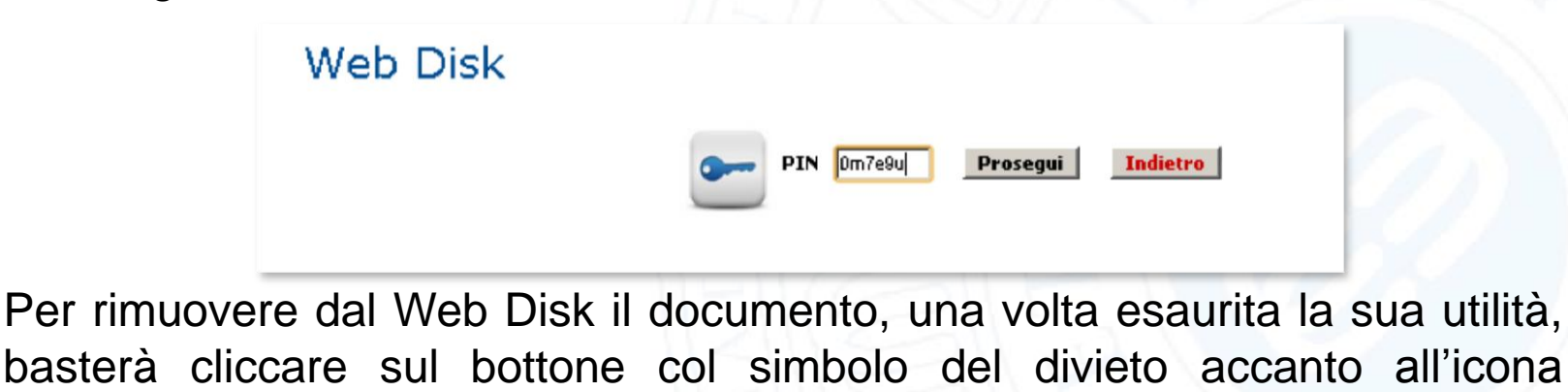

© 2007 Università degli studi e-Campus - Via Isimbardi 10 - 22060 Novedrate (CO) - C.F. 08549051004 Tel: 031/7942500-7942505 Fax: 031/7942501 - [info@uniecampus.it](mailto:info@uniecampus.it)